# **DN-20M Quick Start**

**V 1.0** 

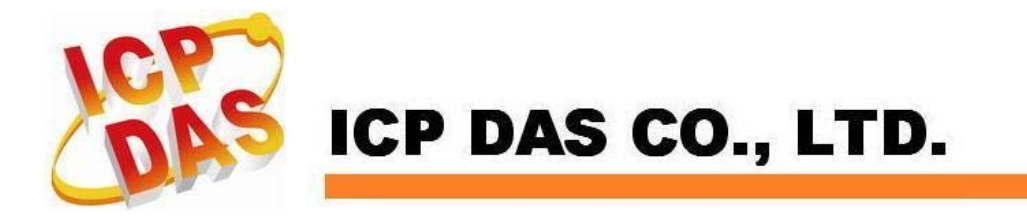

## **1 Introduction**

**The DN-20M is the daughter board of PISO-PS600, PISO-VS600 and PMDK (Referred to as the main card after in this text) for Manual Pulse Generator (MPG) and FRnet. It connects with main card through one 20-20 SCSI II via CON1 connector.** 

## **1.1 Board Layout for DN-20M**

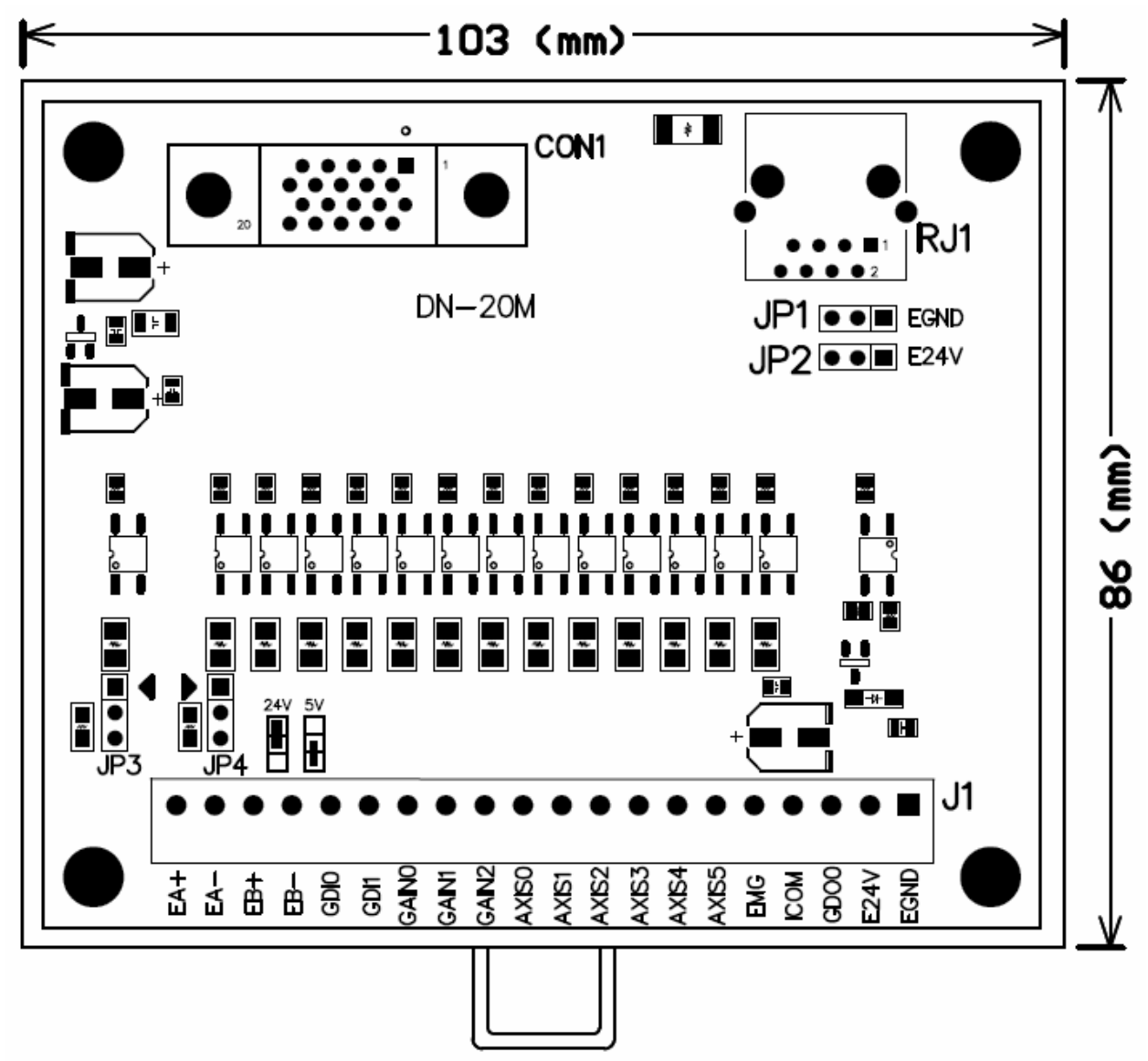

**Fig. 1-1 Board layout for the DN-20M** 

### **1.2 Signal Connections for DN-20M**

**Assuring reliable connections is one of the most important tasks when sending or receiving data from your application system.** 

#### **CON1**

**The connector CON1 is a 20-pin connector that enables you to connect sensors and motor drivers to the motion card of your Manual-Pulse-Generator and FRnet. The signal definitions are listed in Table 1-1. (For your reference only, this connector is connected with the control board directly; the user may not need to know the signal definition.)** 

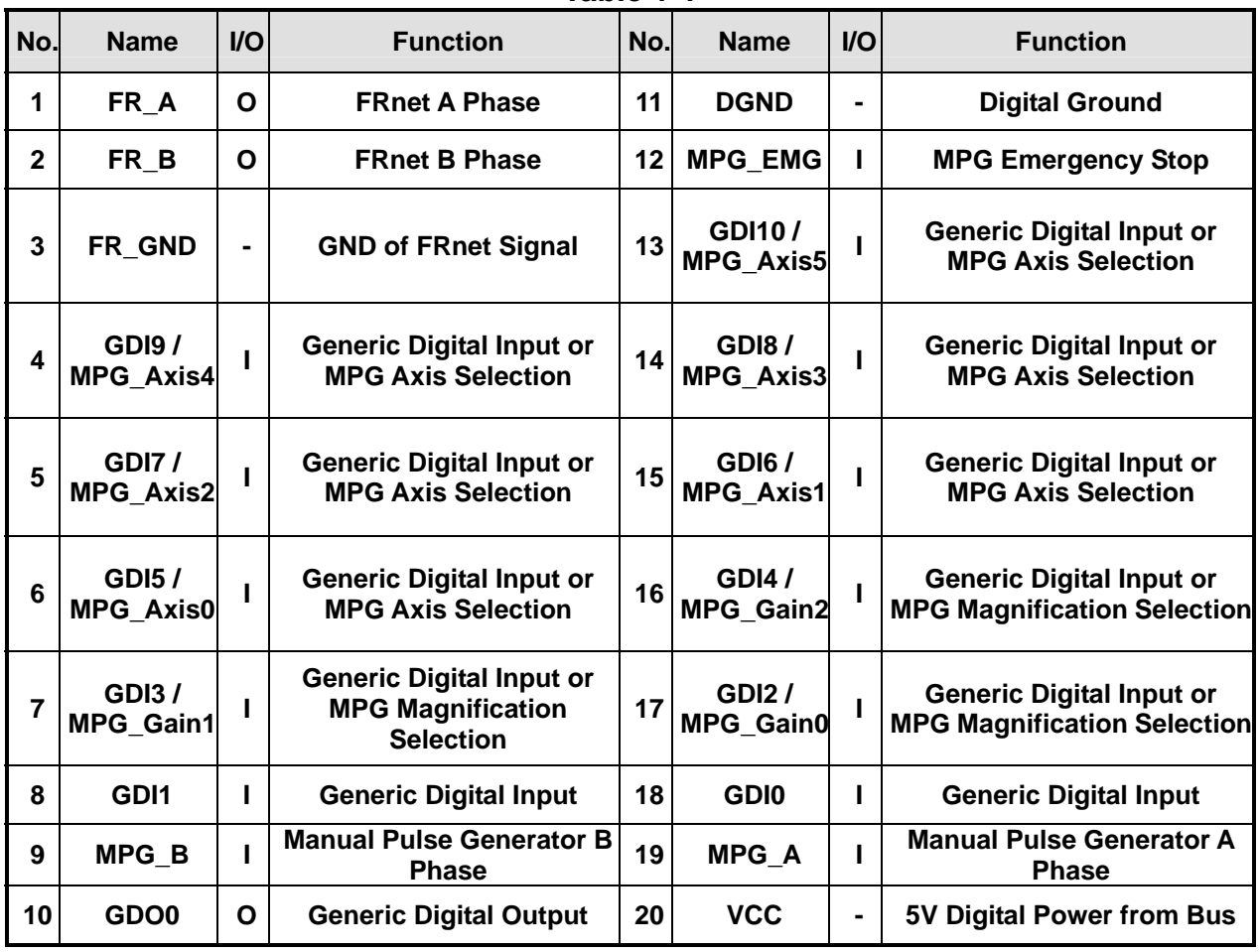

**Table 1-1** 

#### ■ RJ1 (The I/O signals of the FRnet)

E

**The connector RJ1 is an 8-pin RJ45 connector that enables you to connect to the signals of FRnet. Fig.1-2 Pin definition for RJ1 shows the pin assignment for the 8-pin connector on the DN-20M, and the table shows its I/O connector signal description.** 

|  | Pin No. | Pin Name   | Description                 |
|--|---------|------------|-----------------------------|
|  | 8       | E24V or NC | External Power +24V or No   |
|  |         |            | connection, selected by JP2 |
|  | 7       | E24V or NC | External Power +24V or No   |
|  |         |            | connection, selected by JP2 |
|  | 6       | FR B       | FRnet port B                |
|  | 5       | NC         | No connection               |
|  | 4       | ΝC         | No connection               |
|  | 3       | FR A       | FRnet port A                |
|  | 2       | EGND or NC | External Power Ground or No |
|  |         |            | connection, selected by JP1 |
|  | 1       | EGND or NC | External Power Ground or No |
|  |         |            | connection, selected by JP1 |

**Fig. 1-2 Pin definition of RJ1**

**J1** 

**This Connector is mainly used for connecting the manual-pulse-generator. The Table 1-2 shows its I/O connector signal description for the 20-pin connector of J1:** 

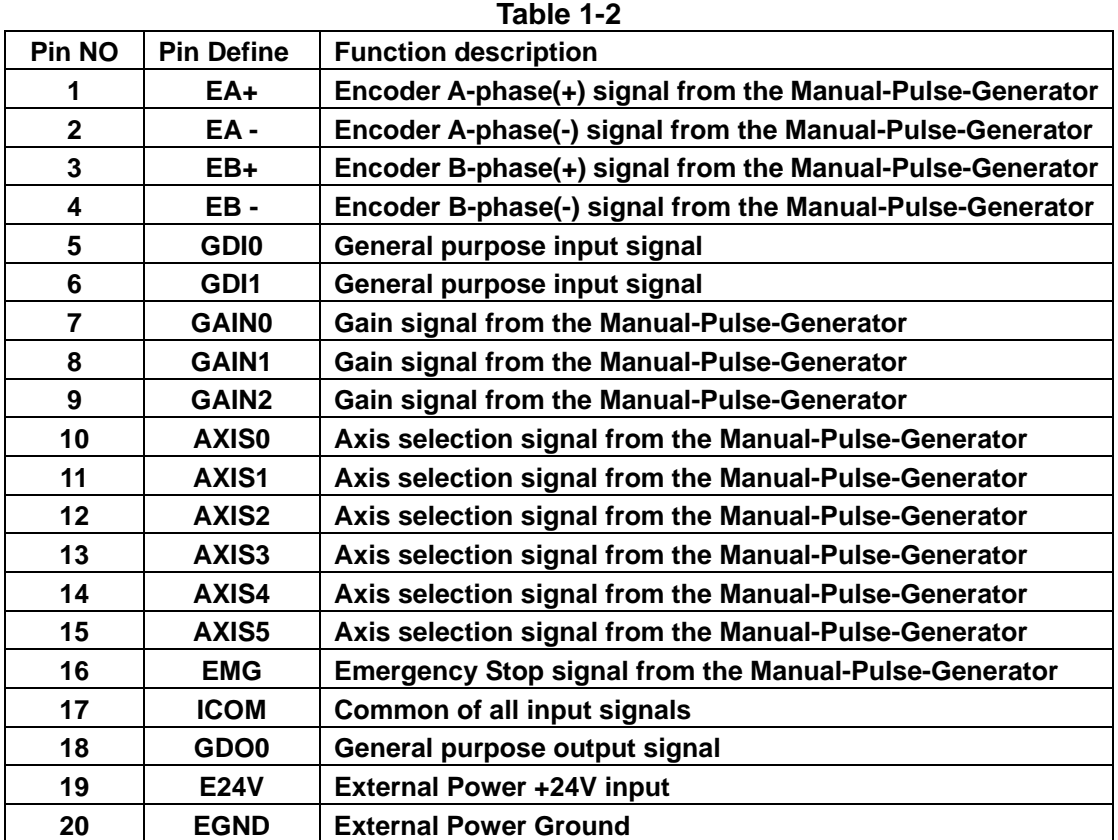

### **1.3 Jumper Settings**

#### **JP1 and JP2**

**Jumper 1 and 2 controls the power usage of RJ1. The following diagram shows the selection condition of the JP1 and JP2.** 

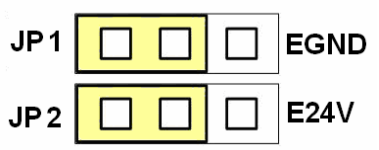

**Fig. 1-3 JP1 and JP2 setting (without power on RJ1, Default setting)** 

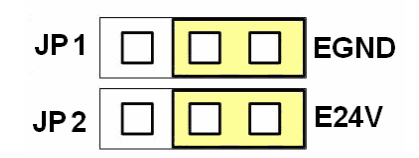

**Fig. 1-4 JP1 and JP2 setting (With power on RJ1)** 

#### **JP3, JP4**

**Jumper 3 and Jumper 4 control the power input signal of Manual-Pulse-generator (MPG) for 24V or 5V, please choose suitable setting according to the MPG that you used. The following diagram shows the selection condition of the JP3 and JP4.** 

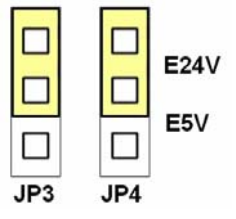

**Fig. 1-5 EA and EB signals setting with 24V (Default setting is 24V)** 

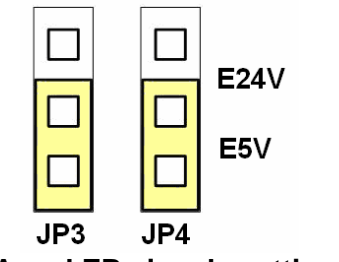

**Fig. 1-6 EA and EB signals setting with 5 V** 

## **Technical Support**

If you have problems about using this product, please contact ICP DAS Product Support.

Email: Service@icpdas.com